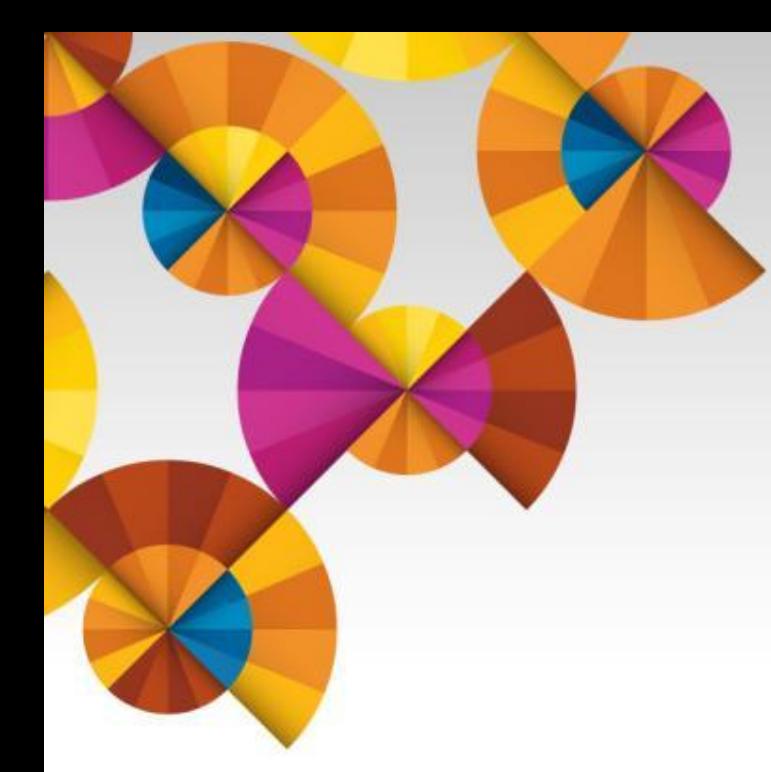

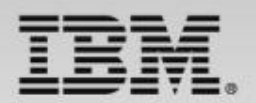

# **IBM Tivoli System Automation for z/OS V3.5**

Uwe Gramm

Product Manager, System Automation & NetView

Wiltrud Rebmann

Release Manager, System Automation for z/OS

# The IBM System Automation Family

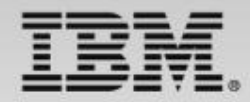

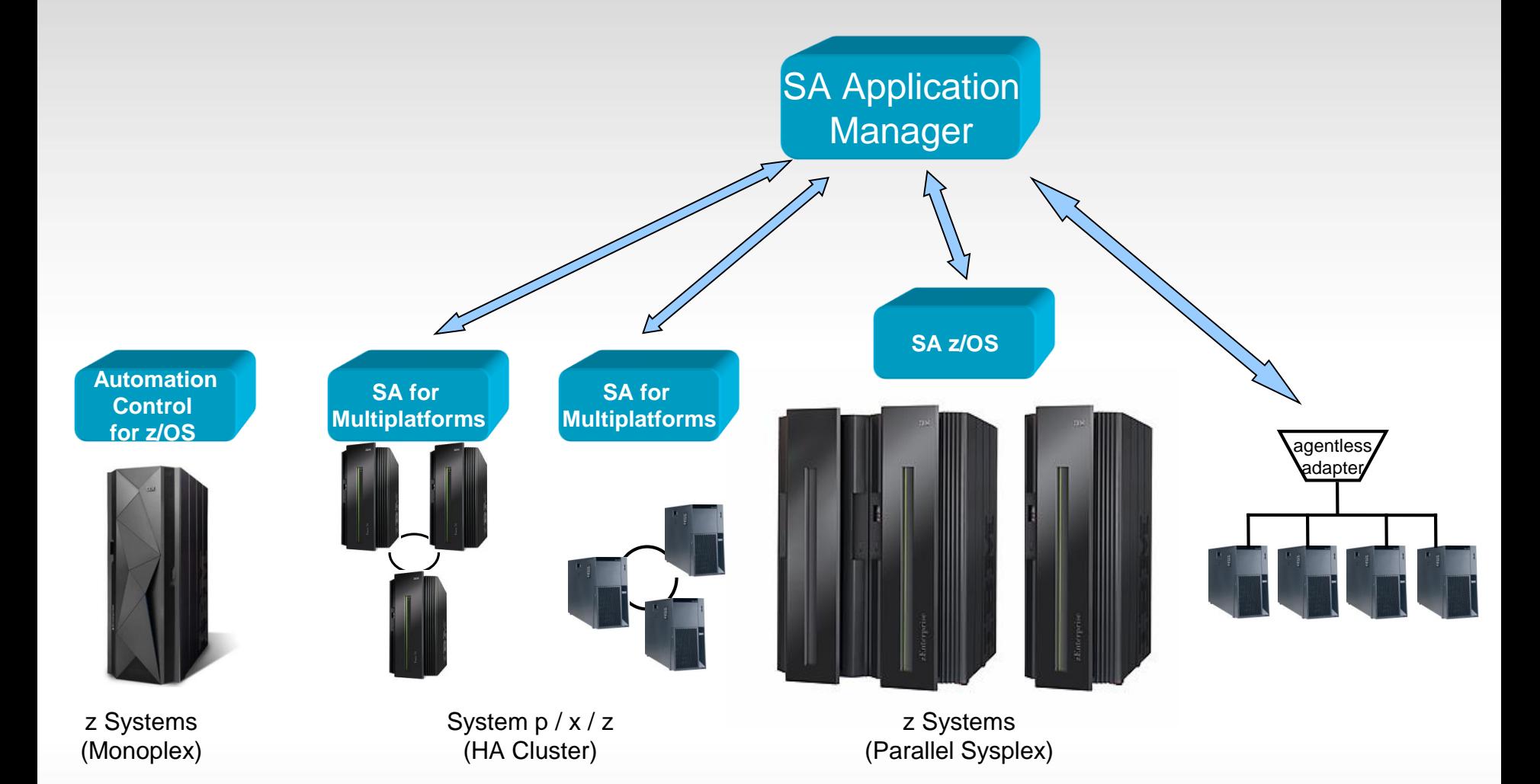

# System Automation for z/OS (SA z/OS)

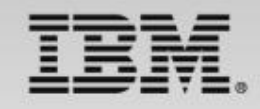

### *What is SA z/OS?*

- **Industry leading z/OS automation solution**
- Availability and resiliency solution to ensure critical systems are up and running
- For larger clients with **Parallel Sysplex** requiring High Availability and Disaster Recovery
- Policy based. Automates starts, stops, maintenance, restarts

### *What is the value of SA z/OS?*

- Automate routine tasks and reduce manual time and effort
- Maximize availability of critical systems and applications
- Avoid outages and improve resiliency
- **Increase performance and operational efficiency**

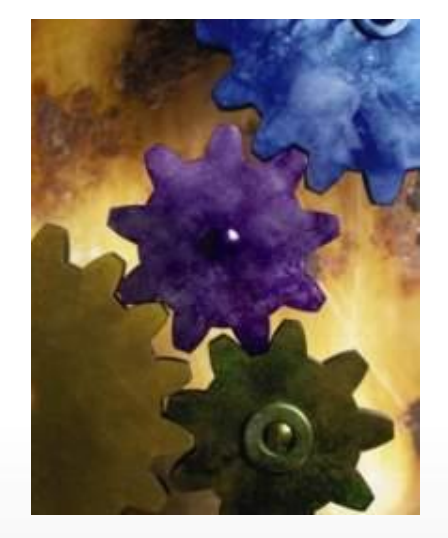

# **System Automation for z/OS V3.5 simplifies z Systems operations**

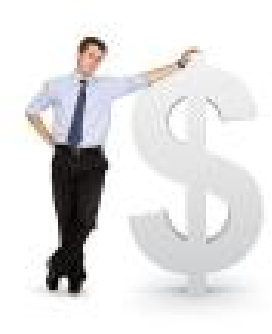

#### **Today's IT Challenges:**

- Considerable manual effort, resulting in confusion and errors
- Fast changing business requirements needing application changes
- Availability outage until problems solved manually by operations
- Challenging business requirement for 100% availability

### **[IBM Tivoli System Automation](http://www-03.ibm.com/software/products/en/tivosystautoforzos) for z/OS 3.5** provides

- **Increased efficiency** Intuitive Configuration Assistance dramatically improves Time To Value with a 80% decrease of base installation and configuration
- *Reduced risk of application downtime* Proactively improved system availability and performance through policy-based management of looping address spaces
- **Increased visibility and improved application availability** Improved performance management with coordinated application pacing allowing for optimal CPU balance.
- *Improved user productivity* Modern application management through consistent policy customization support for multiple users to work in parallel. Enabling multiple users allows for much better flexibility and reduced time for change management.

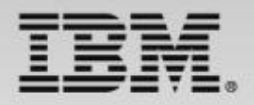

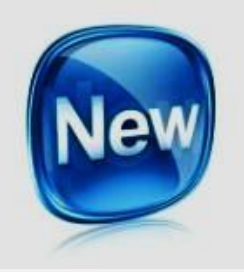

# How to improve configuration and setup before SA z/OS 3.5

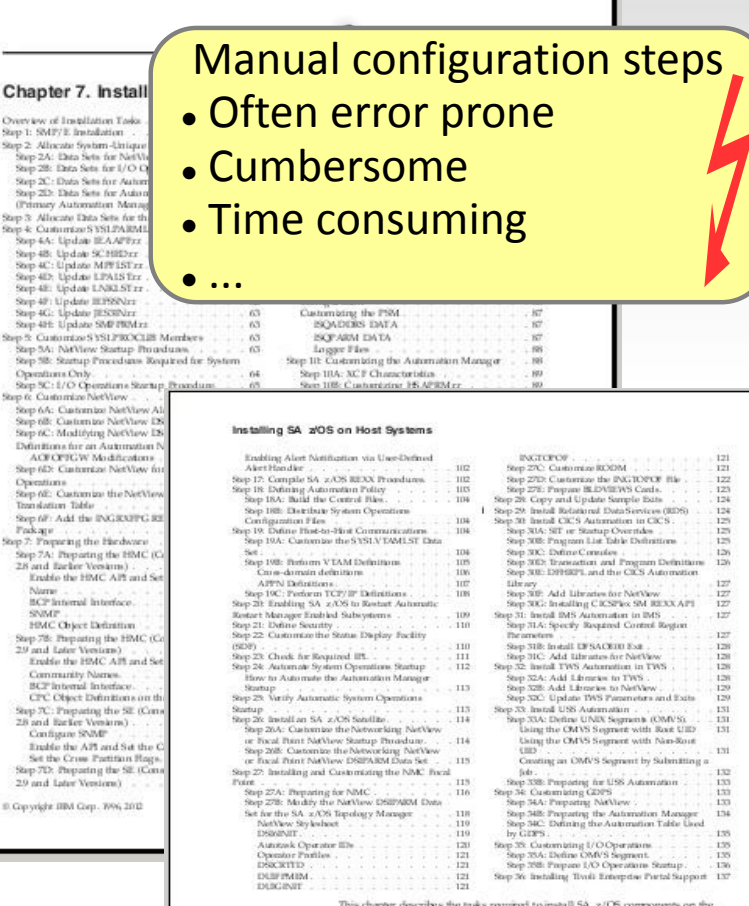

This chapter describes the tasks required to install SA 2/CS components on the This chapter is<br>necessary is the transic steparate to measure the SA/CS components on<br> $\tan \beta$  SA  $\times / \rm{CS}$  box systems. This chapter includes informations on metalling SA<br> $\times / \rm{CS}$  on both fixcal point and the great syst steps have corresponding planning activities and explanations in chapter<br>through 6 of this book. Chapter 8 describes installation on workstations ions in chapters 2

In this chapter, the single installation steps are marked as either be at the contain SA  $x/OS$  components or as being aphimal Optional denotes staps<br>all the contain SA  $x/OS$  components or as being aphimal Optional denotes staps<br>that may or may not need to be performed bosed on your environme

Each optional step explains why it is optional and describes the circumstances when you will need to perform it

Read the Installation manual ...

... decide which of the many installation steps apply to your z/OS environment

Perform those steps by....

… adapting all the identified sample files and …

… filling in your environmental data at multiple places spread across the sample files

And do all this … in a consistent way! SA z/OS 3.5 provides simplified automation configuration through an intelligent Configuration Assistant

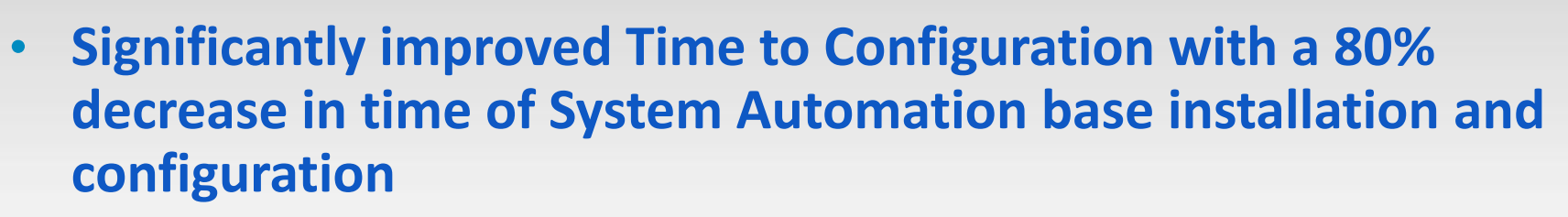

- Simple configuration to get base automation components running
	- Automation manger
	- Automation agent
	- Subsystem interface
- Use of **configuration assistant** that automates majority of configuration process
- Keep number of configuration variables down at the necessary minimum
- Benefit from lab **experience** using "standard" option set (stylesheet)
- Post install/**configuration verification** to ensure all necessary steps (in particular steps that have to be done by other persona) have been completed

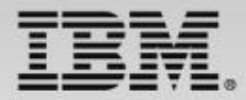

## ONLY 3 STEPS TO DEFINE YOUR CONFIGURATION

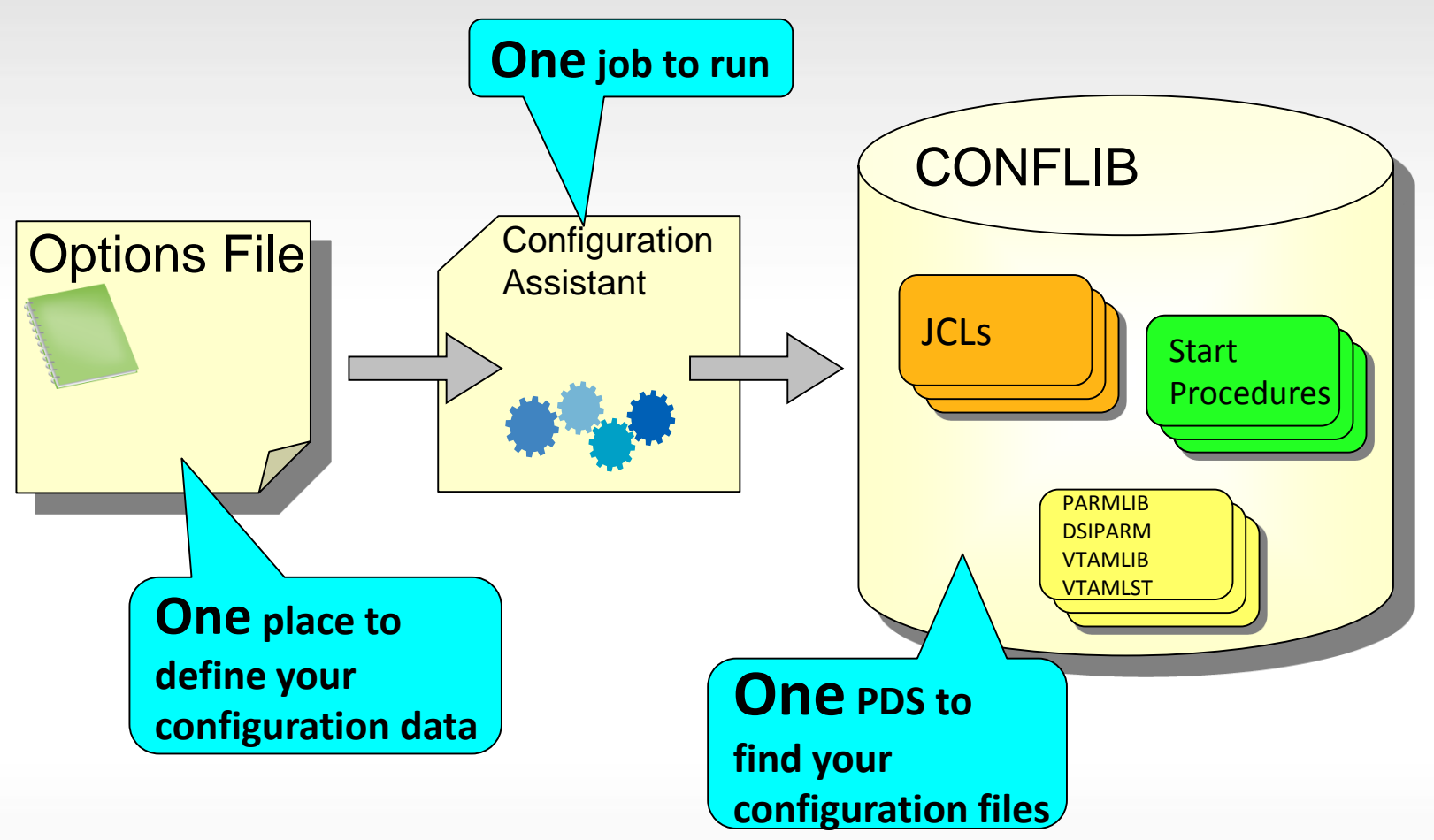

# Improved System Performance with Automation/Monitoring integration

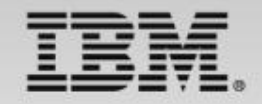

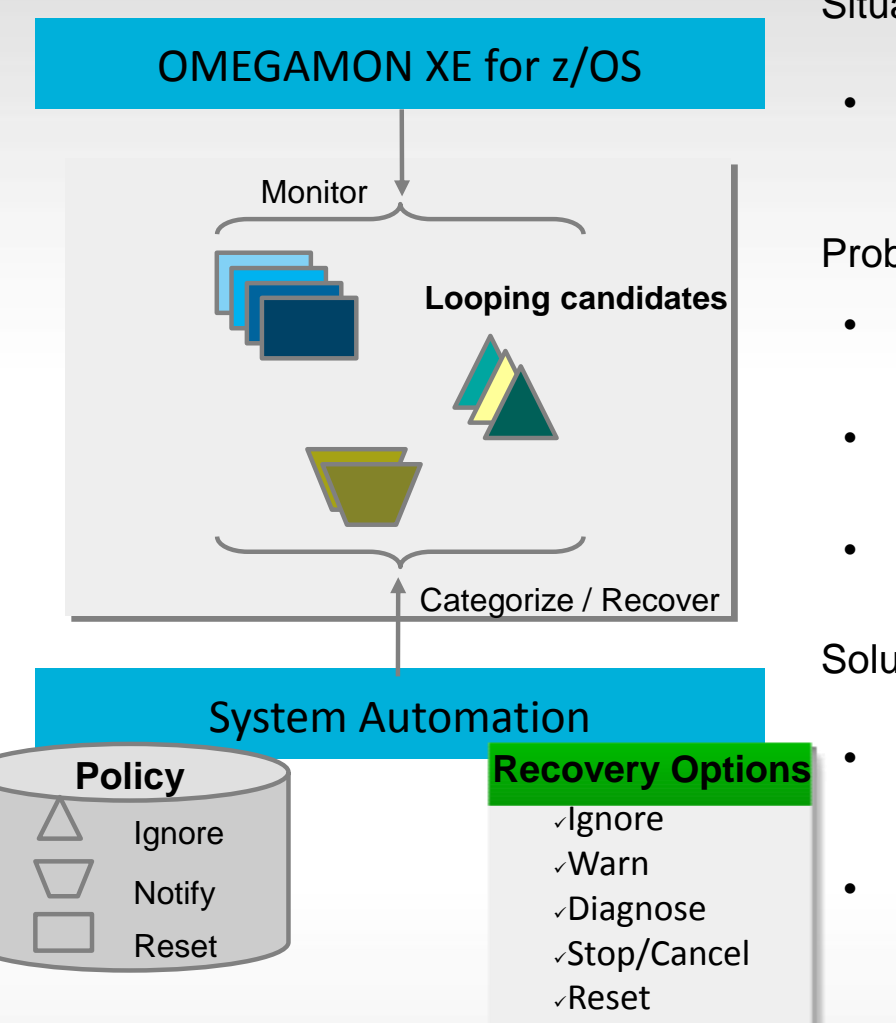

**Situation** 

 The overall z/OS system utilization and also the utilization of individual started tasks / jobs is understood for normal and peak hours

Problem

- Detect when started tasks / jobs show abnormally high CPU utilization
- Some jobs causing CPU to loop and are hard to detect
- Prevent that these types of work can dominate the system

#### **Solution**

- OMEGAMON XE for z/OS data is analyzed by System Automation for high CPU utilization
- System Automation can categorize different types of work and allows to define various recovery actions through policy – not programming!

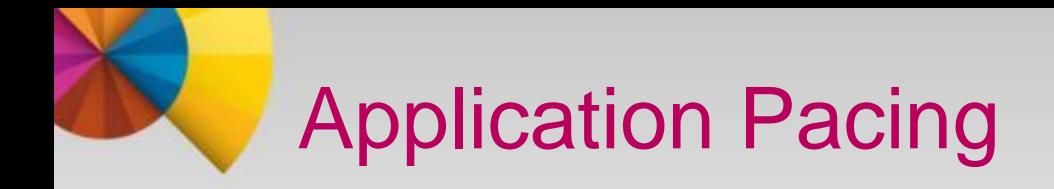

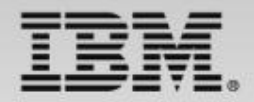

#### **System Automation manages dependencies between resources**

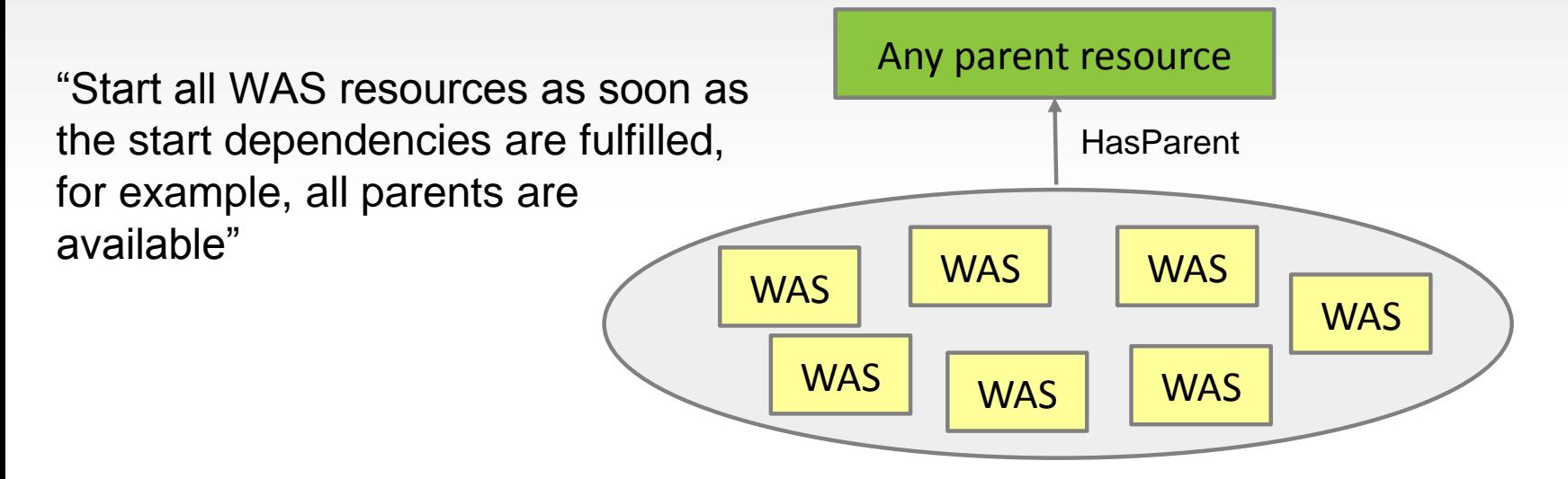

The Problem: Many resources started at once, could be heavy workload dominating the CPU and prevent other work from running.

**The Solution: SA z/OS 3.5 provides application pacing feature to ensure controlled start and stop of resources to avoid CPU consumption peak and performance impact.**

# **Multiple User Support for Policy Configuration**

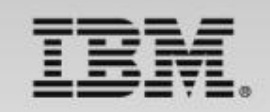

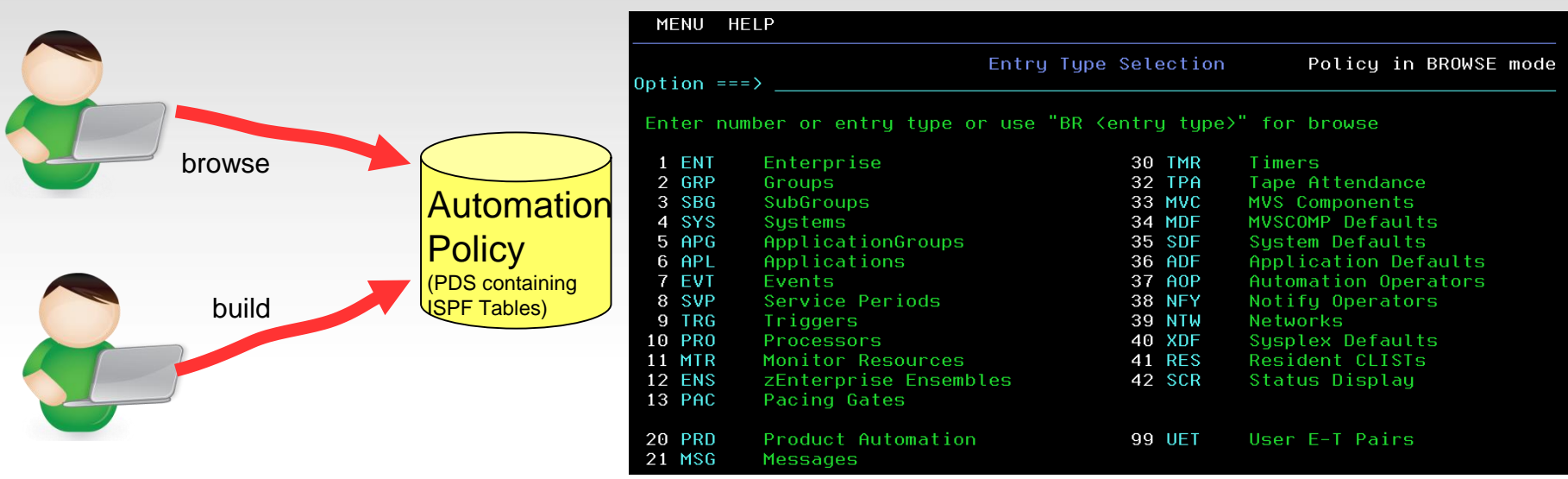

With SA z/OS 3.4: Automation policies either can be edited or built.

10

#### **With SA z/OS 3.5: Multiple users can browse and edit policies concurrently.**

**Users can work in ISPF split screen mode and the policy can be browsed while a configuration built process runs in parallel. Enabling multiple users allows for much better flexibility and reduced time for change management.**

# **Additional Information ...**

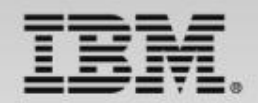

#### **System Automation for z/OS**

Wiki:

[https://www.ibm.com/developerworks/community/wikis/home?lang=en%23!/wiki/Tivoli%20System%20](https://www.ibm.com/developerworks/community/wikis/home?lang=en#!/wiki/Tivoli System Automation/page/SA zOS) Automation/page/SA%20zOS

Homepage: <http://www-01.ibm.com/software/tivoli/products/system-automation-zos/index.html>

Forum: [http://groups.yahoo.com/group/SAUSERS/](http://groups.yahoo.com/group/SAUSERS)

#### **Service Management Community:**

<https://www.ibm.com/developerworks/servicemanagement/z/index.html>